## Fichier:2023 Guide to Download Spotify Songs without Premium download-spotify-songs-without-premium.jpg

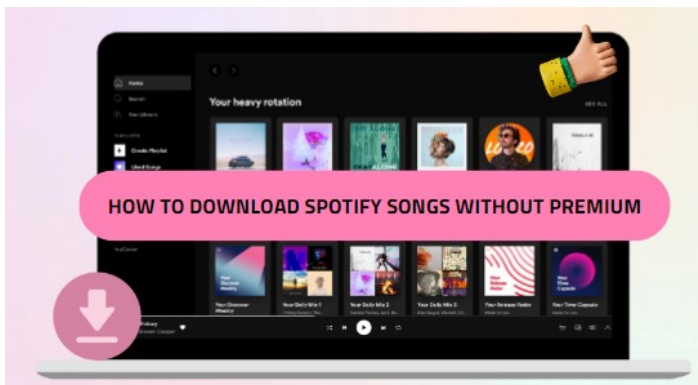

Pas de plus haute résolution disponible.

[2023\\_Guide\\_to\\_Download\\_Spotify\\_Songs\\_without\\_Premium\\_download-spotify-songs-without-premium.jpg](https://wikifab.org/images/a/a4/2023_Guide_to_Download_Spotify_Songs_without_Premium_download-spotify-songs-without-premium.jpg) (552 × 296 pixels, taille du fichier : 34 Kio, type MIME : image/jpeg)

2023\_Guide\_to\_Download\_Spotify\_Songs\_without\_Premium\_download-spotify-songs-without-premium

## Historique du fichier

Cliquer sur une date et heure pour voir le fichier tel qu'il était à ce moment-là.

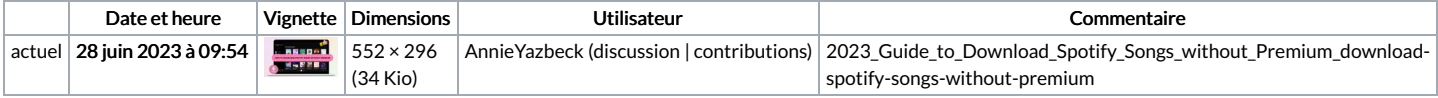

Vous ne pouvez pas remplacer ce fichier.

## Utilisation du fichier

La page suivante utilise ce fichier :

2023 Guide to [Download](https://wikifab.org/wiki/2023_Guide_to_Download_Spotify_Songs_without_Premium) Spotify Songs without Premium